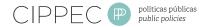

# How to design a policy influence plan?

## Toolkit N°5

## Who should we work with. Define actors and alliances

This toolkit is part of a series addressing the various components of a public policy influence plan.

Once the influence objectives have been established, the organization will be able to move towards the third step: it is necessary to identify the involved stakeholders with those objectives and, according to their power and interests, think about possible alliances among them.

For this, two basic questions may be asked:

- Who will be allies in the changes that are sought to be made?
- Who will block the proposed objectives?

To answer these questions, it is useful to make an a stakeholder's map or analysis.

| 1 | Diagnostic             |  |  |
|---|------------------------|--|--|
| 2 | Objectives             |  |  |
| 3 | Actors and alliances   |  |  |
| 4 | Proposal               |  |  |
| 5 | Strategies and actions |  |  |
| 6 | Communication plan     |  |  |
| 7 | Resources and timeline |  |  |
| 8 | Monitoring             |  |  |
| 9 | Evaluation             |  |  |
|   |                        |  |  |

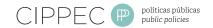

### **Useful Tool**

### Stakeholder's map or analysis

It consists in clearly identifying all the involved stakeholders that have interests and / or resources that can affect or be affected by the changes promoted by the organization.

### **Advantages**

- It allows to detect potential allies and opponents as well as stakeholders that share interests but who are not aligned with the proposals of the organizations, and stakeholders who do not know much about the issue, but who support the organization's initiatives in general.
- It reflects the power level of each stakeholder according to their resources and the needs and interests of the interested parties in the change (Weaving global networks, 2006).

## To take into account

Think about those stakeholders with whom different works have been carried out on other occasions.

It is convenient to identify those stakeholders who have real capacity for decision making and carrying out changes.

Try to be as specific as possible in the definition of the stakeholder, try to identify concrete people within involved institutions or agencies (for example, think about ministers, advisors, political party leaders or journalists and not about ministries or organizations).

To carry out the stakeholder analysis, **the force field analysis can be used**<sup>1</sup>: it is highly probable that some stakeholders who are in favor or against the change be strongly involved with interests and resources of the other identified stakeholders (Weaving global networks, 2006).

## How is it implemented?

In Figure 1 we present an example of the information that should be specified when drafting a stakeholder's map.

- 1) Point out the **levels** in which each stakeholder operates and makes decisions (global, regional, national, and local).
- 2) List the **involved actors**, according to the levels previously identified.
- 3) Reflect about the **interests** that make stakeholders relevant and important in relation to the organization's objective.
- 4) Identify the resources that the stakeholders have (from material resources to knowledge, information access, contacts, etc). Finally, think about the resources that may give us an idea of the level of power of each stakeholder in order to drive or block the change that the organization wants to carry out. According to Mintzberg (1992), power sources may be very diverse (legal authority, knowledge, moral authority, technical skills, etc.) and they grow as they become more essential and irreplaceable for all the involved stakeholders (Weaving global networks, 2006). Besides, power can be classified into levels: high, medium, low.

See Toolkit N° 4: What we desire. Define influence objetives

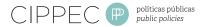

Figure 1. Stakeholder's map or analysis

| LEVEL    | STAKEHOLDER                                                       | INTEREST/NEED                                                                       | RESOURCES                                                                          | POWER  |
|----------|-------------------------------------------------------------------|-------------------------------------------------------------------------------------|------------------------------------------------------------------------------------|--------|
| Global   | International<br>organisations                                    | National governments'<br>engagement the rights<br>of every child are realized       | Budget (cosponsors)  Reputation and public recog-                                  | High   |
|          | UNICEF                                                            | Convince governments<br>to implement global<br>AIDS responses for HIV<br>prevention | nition<br>Links with CSOs and policy-<br>makers at the national level<br>Knowledge |        |
|          | UNAIDS                                                            | CSO engagement in<br>monitoring policies                                            | Access to policymakers                                                             |        |
| Regional | African network of<br>researchers involved<br>in HIV prevention   | Promote the use of<br>evidence in policies for<br>HIV prevention                    | Knowledge about HIV preven-<br>tion strategies in the region                       | Medium |
|          |                                                                   |                                                                                     | Capacity to convene African<br>policymakers                                        |        |
|          |                                                                   |                                                                                     | Credibility                                                                        |        |
|          | Asian advocacy network<br>focused on promoting<br>children rights | Ensure fulfillment of chil-<br>dren rights                                          | Alliances with a wide array<br>of local CSOs                                       | Medium |
|          |                                                                   | Visibility of the HIV-AIDS<br>threat for youth                                      | Reputation                                                                         |        |
|          |                                                                   |                                                                                     | Access to most important<br>national media                                         |        |
| Loca     | Executive Power                                                   | Gain more votes among<br>youth population                                           | Budget                                                                             | High   |
|          | Parliament                                                        | Gain more votes among youth population                                              | Officially in charge of budget<br>approval, but with low actual<br>role            | Medium |
|          | National Ministry of<br>Health                                    | Increase budget                                                                     | Local knowledge                                                                    | High   |
|          |                                                                   | Prevent wide HIV dissemination                                                      | Staff specialised in delivering<br>courses on the topic                            |        |
|          |                                                                   |                                                                                     | Good access to Executive Power                                                     |        |
|          | National Ministry of<br>Education                                 | Increase budget Implement youth                                                     | Local knowledge  Access to schools                                                 | Medium |
|          |                                                                   | targeted policies                                                                   | Relative access to Executive<br>Power                                              |        |
|          | CSOs fighting against<br>HIV-AIDS                                 | Strengthen prevention activities                                                    | Access to community based or-<br>ganisations, schools and health<br>care centers   | Low    |
|          | -                                                                 | Influence local policy-<br>makers                                                   | -                                                                                  |        |
|          | CSOs promoting young people's rights                              | Strengthen promotion of<br>youth rights                                             | Access to national media                                                           | Low    |
|          |                                                                   | Influence local policy-<br>makers                                                   | Credibility                                                                        |        |

Source: Weaving global networks (2006)

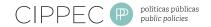

# Recognizing stakeholders on the web

Apart from being useful to communication<sup>2</sup>, web 2.0 tools can also be used to obtained information about other stakeholders working on the issues related to the proposed influence objectives. Involving and interacting in virtual spaces where there are discussions and sharing information interesting for the organization, actively following web sites or social media accounts of decision-makers and other relevant stakeholders, and establishing virtual communication channels are some of the strategies that can contribute to creating a more complete stakeholder's map. Some relevant 2.0 tools are: Facebook, Twitter, Linkedin, virtual fora or blogs.

To recognize the power that each of the identified stakeholders has and how they are aligned or not with the organization's influence objective, it is also valuable to use the following diagram:

Figure 2. Diagram of stakeholders in favor or against the influence objective

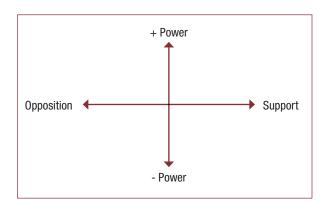

Elaborated by CIPPEC, based on Save the children (2007)

Probably, the time and available resources

that the organization has may not be sufficient to develop the links with all the stake-

holders identified in the map. Therefore, it is

fundamental to prioritize the work with those

the objectives are chosen, it will be possible to define the strategy to follow with each of the actors involved (available in **Toolkit N°7: How to carry out the proposal. Define strategies and actions**) and prioritize those that need to be highly emphasized from the communicational point of view (available in **Toolkit N°8:** What will be the message. Design the communication plan).

stakeholders that are more important in relation to the objective (either because they have more power or skills to provide a greater possibility of reaching the organizations' objective) or to those that are more accessible in order to establish contacts and concrete the effort in actions that involve them.

Finally, once the relevant stakeholders for the objectives are chosen, it will be possible to define the strategy to follow with each of the actors involved (available in **Toolkit N°7**:

<sup>2</sup> See Toolkit N° 8: Which will be the message. Design the communication plan

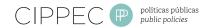

### To continue searching!

### Reading recommendations by CIPPEC's Civil Society Directorate to design an influence plan

Weaving global networks. Handbook
 for policy influence.
 CIPPEC, 2006,
 pages 73-75.
 Available at
 www.vippal.cippec.org.

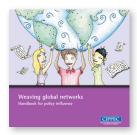

Advocacy Matters:
 Helping children
 change their world.
 An International Save
 the Children Alliance
 guide to advocacy,
 Save the Children, 2007,
 pages 85-87.

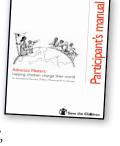

Available at www.savethechildren.org.uk.

### In Spanish:

 Manual para la Facilitación de Procesos de Incidencia Política, A. Mc- Kinley y P. Baltazar, (Handbook for Policy Influence Processes) Washington Office on Latin America (WOLA) and Centre for Development and Population Activities (CEDPA) 2005, pages 109-124. Available at www.wola.org. Next Toolkit:
How to generate
the desired impact.
Define the proposal

If you wish to quote this document: Weyrauch, Vanesa and Echt, Leandro (2012). Toolkit N°5: Who should we work with. Define actors and alliances, at *How to design a policy influence plan?* Buenos Aires: CIPPEC.

### Other guides from the series:

### How to design a policy influence plan?

### Toolkit Nº 1.

What is an influence plan. Why should we plan.

#### Toolkit Nº 2.

The policy making process. Analyze the context for effective influence planning.

### Toolkit No 3.

Where are we and how far can we go. Identify strengths, weaknesses, opportunities and challenges.

### Toolkit Nº 4.

What we desire. Define influence objectives.

### Toolkit Nº 5.

Who should we work with. Define actors and alliances

### Toolkit Nº 6.

How to generate the desired impact. Define the proposal.

### Toolkit No 7.

How to carry out the proposal.

Define strategies and actions.

#### Toolkit Nº 8.

How to communicate.

Define the strategy and key messages.

#### Toolkit Nº 9.

Who, how much and when. Define resources and timeline.

### Toolkit No 10.

What have we learned?

An approximation
to monitoring and
evaluation of policy
influence.

### Other series:

How can we monitor and evaluate policy influence?

Tools for policy influence

Available at <a href="https://www.vippal.cippec.org">www.vippal.cippec.org</a>

VIPPAL - Linking research and policy in Latin America

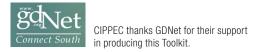